## **以下の手順で Microsoft Teams のテレビ会議にアクセスしてください**

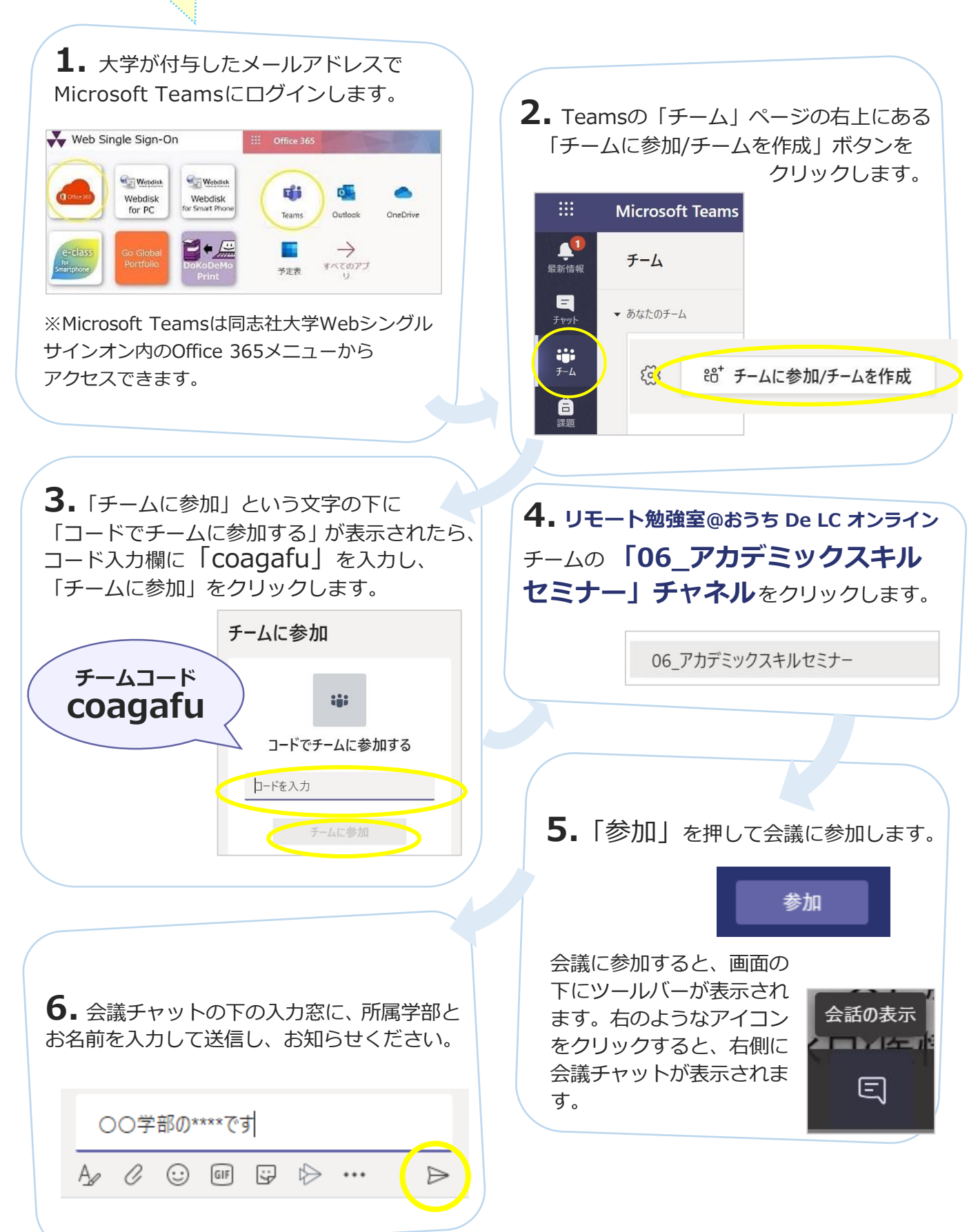

お問い合わせ:学習支援・教育開発センター mail:clf-seminar@mail.doshisha.ac.jp